# าเทที่ $2$ ิทฤษฎี แนวคิดและผลงานวิจัยที่เกี่ยวข้อง

## 2.1 ทฤษฎีและแนวความคิด

ทฤษฎีและแนวคิดที่ใช้ในการศึกษาครั้งนี้ประกอบด้วย ทฤษฎีอนุกรมเวลา การทดสอบ ยูนิตรูท(Unit Root) เป็นการทดสอบข้อมูลเบื้องต้นว่ามีความนิ่ง(Stationary) หรือมีความไม่นิ่ง (Non-stationary) ของข้อมูลแล้วนำข้อมูล ไปใช้ในรูปแบบ Vector Autoregression Model (VAR Model) โดยการทดสอบ Lag Length ที่เหมาะสมเพื่อนำวิเคราะห์ความสัมพันธ์ของตัวแปร Granger Causality Test วิเคราะห์การตอบสนอง (shock) ของข้อมูลในอดีตด้วย ด้วยวิธี Impulse Response Function หลังจากนั้นนำไปใช้ในการวิเคราะห์การแยกส่วนของความแปรปรวน (Variance Decomposition) เพื่อวิเคราะห์ผลของการเปลี่ยนแปลงที่เกิดขึ้นมาจากค่าในอดีตของตัว แปรเองหรือได้รับผลกระทบที่เกิดขึ้นจากการส่งผ่านของตัวแปรอื่น ๆ ในแบบจำลอง

#### ทฤษฎีการทดสอบข้อมูล  $2.1.1$

การใช้ข้อมูลอนุกรมเวลา(Time Series Data) มีข้อสมมุติว่าอนุกรมเวลานั้นจะต้องมีลักษณะ นิ่งเนื่องจากว่าถ้านำเอาข้อมูลที่มีลักษณะไม่นิ่งมาใช้ในการประมาณค่านั้นแม้ว่าความสัมพันธ์ของ ้ตัวแปรโดยทางทฤษฎีแล้วไม่มีความหมายในทางเศรษฐศาสตร์ ส่วนมากจะได้ R<sup>2</sup> ที่มีค่าสูงมาก และ ี ค่าสถิติ t จะมีนัยสำคัญ เนื่องจากการที่อนุกรมเวลานั้นมีแนวโน้มสัมพันธ์กันแต่ไม่ใช่จาก ี ความสัมพันธ์ที่แท้จริงระหว่างตัวแปร หรือเรียกว่าเป็นความสัมพันธ์ที่ไม่แท้จริง(spurious) คำนิยาม ของคำว่า นิ่ง(stationary) สามารถเขียนในรูปของสัญลักษณ์ทาคณิตศาสตร์คือ

- 1. ค่าเฉลี่ย(Mean) คงที่เมื่อเวลาเปลี่ยนไป :  $E(x_t) = \mu$
- 2. ความแปรปรวน(Variance) คงที่เมื่อเวลาเปลี่ยนไป :  $Var(x_t) = \sigma^2$
- 3. ความแปรปรวนร่วม(Covariance) ของข้อมูลที่เวลาต่างกันคงที่ ไม่ขึ้นอยู่กับช่วงเวลา

: 
$$
Cov(x_t, x_{t-1}) = E(x_t - \mu)(x_{t-1} - \mu) = \sigma
$$

ถ้าไม่เป็นตามคำนิยามดังกล่าวแสดงว่าข้อมูลมีลักษณะไม่นิ่ง (Non-stationary) วิธีการที่จะ ให้ทราบว่าข้อมูลดังกล่าวว่ามีลักษณะนิ่งหรือไม่นิ่งใช้วิธีการทดสอบยูนิรูท(Unit Root Test)

### ิการทดสอบความนิ่งของข้อมูล Unit Root  $2.1.2$

ถ้าข้อมูลอนุกรมเวลาไม่นิ่ง เราอาจจะสามารถแก้ไขลักษณะ Non-stationary ด้วยการหา ผลต่างของข้อมูลของตัวแปร ซึ่งการทดสอบ unit root นั้นสามารถทดสอบได้ 2 วิธี

- 1. การทดสอบโดย DF (Dickey-Fuller (DF) test)
	- 2. การทดสอบโดย ADF (Augmented Dickey-Fuller (ADF) test)

### 1. การทดสอบด้วยวิธี DF (Dickey-Fuller (DF) Test)

สมมติฐานว่าง ของการทดสอบ DF คือ  $H_0$ :  $\rho = 1$  จากสมการ (1) ด้านล่าง สมมติ ความสัมพันธ์เป็นดังนี้

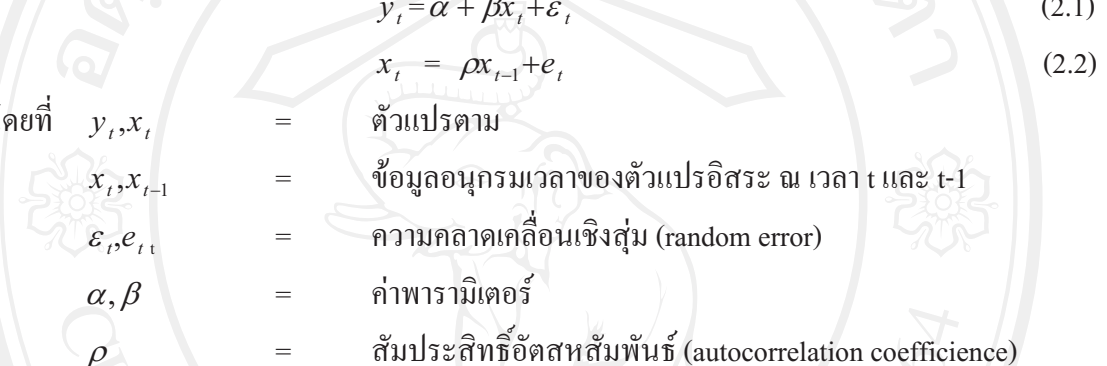

สมมติฐานของการทคสอบ คือ

 $H_0$ :  $\rho = 1$  (ข้อมูลมี Unit Root และมีความไม่นิ่ง  $H$ .: $|\rho|$ <1;-1 <  $\rho$  <1 ข้อมูล ไม่มี Unit Root และมีความนิ่ง

การทดสอบสมมติฐานเป็นการทดสอบว่าตัวแปรที่ศึกษา $(x, )$ นั้นมี unit root หรือไม่ สามารถพิจารณาได้จากค่า  $\rho$  ถ้ายอมรับ $H_0$ :  $\rho = 1$  หมายความว่า  $x_t$  มี unit root หรือ  $x_t$  มี ลักษณะไม่นิ่ง แต่ถ้ายอมรับ  $x_1$ : $|\rho|$ <1 หมายความว่า  $x$ , ไม่มี unit root หรือ  $x$ , มีลักษณะนิ่ง จากการเปรียบเทียบค่า t-statistics ที่คำนวณได้กับค่าในตาราง Dickey-Fuller ซึ่งค่า t-statistics ี่ที่น้อยกว่าค่าในตาราง Dickey-Fuller จะสามารถปฏิเสธสมมติฐานได้ แสดงว่าตัวแปรที่นำมา ทคสอบมีลักษณะนิ่ง หรือเป็น integrated of order 0 แทนด้วย  $x_i \sim I(0)$ 

การทดสอบ unit root ดังกล่าวข้างต้น สามารถทำได้อีกวิธีหนึ่ง  $\rho = (1+\theta); -1 < \theta < 1$   $\theta =$  พารามิเตอร์  $\theta =$  S คือให้ โดยที่ าะได้  $x_i = (1+\theta)x_{i+1} + \varepsilon_i$  $(2.4)$ 

$$
x_t = x_{t-1} + \theta x_{t-1} + \varepsilon_t \tag{2.5}
$$

$$
x_t - x_{t-1} = \theta x_{t-1} + \varepsilon_t \tag{2.6}
$$

ิสมมติฐานการทดสอบของ Dickey-Fuller ใหม่ คือ

$$
H_0: \theta = 0
$$
 (Non-stationary)  

$$
H_1: \theta < 0
$$
 (Stationary)

ถ้ายอมรับ  $H_0$ : $\theta = 0$  จะได้ว่า  $\rho = 1$  หมายความว่า x, มี unit root หรือ x, มี ี ลักษณะ ไม่นิ่ง เนื่องจากข้อมูลอนุกรมเวลา ณ เวลา <del>เ</del> มีความสัมพันธ์กับข้อมูลอนุกรมเวลา ณ เวลา  $t-1$  แต่ถ้ายอมรับ  $H_1: \theta < 0$ จะได้ว่า  $\rho < 1$  หมายความว่า  $x_t$  ไม่มี unit root หรือ  $x_t$  มี ลักษณะนิ่ง

ูเนื่องจากข้อมูลอนุกรมเวลา ณ เวลา t มีส่วนสัมพันธ์กับข้อมูลอนุกรมเวลา ณ เวลา  $t-1$  ค่าคงที่และแนวโน้ม ดังนั้นแล้ว Dickey-Fuller จะพิจารณาสมการถดถอย 3 รูปแบบที่แตกต่าง ้กันในการทดสอบว่ามี unit root หรือไม่ ซึ่ง 3 สมการคังกล่าวได้แก่

$$
x_{t-1} = \theta x_{t-1} + \varepsilon_t \tag{2.7}
$$

$$
C_{t-1} = \alpha + \theta x_{t-1} + \varepsilon_t \tag{2.8}
$$

$$
\Delta x_{t-1} = \alpha + \beta_t + \theta x_{t-1} + \varepsilon_t \tag{2.9}
$$

### 2. การทดสอบโดยวิธี Augmented Dickey-Fuller (ADF) Test

 $\Delta x$ 

การทดสอบวิธี ADF โดยเพิ่มขบวนการถดถอยในตัวเอง (autoregressive processes) เข้าไปในสมการ ซึ่งเป็นการแก้ปัญหาในกรณีที่ใช้การทดสอบของ Dickey-Fuller แล้วค่า Durbin-Watson ต่ำการเพิ่มขบวนการถดถอยในตัวเองเข้าไปนั้นผลการทดสอบ ADF จะทำให้ได้ค่า Durbin-Watson เข้าใกล้ 2 ทำให้ได้สมการใหม่จากการเพิ่ม lagged change เข้าไปในสมการทดสอบ unit root ทางด้านขวามือ ซึ่งพจน์ที่ใส่เข้าไปนั้น จำนวน lagged term (p) จะขึ้นอยู่กับความ เหมาะสมของข้อมูล หรือสามารถใส่จำนวน lag ไปจนกระทั่งไม่เกิดปัญหา autocorrelation ดังนี้

 $\mathcal{E}$ .

$$
\Delta x_t = \theta x_{t-1} + \sum_{i=1}^p \phi_i \Delta x_{t-1} + \varepsilon_t
$$
\n(2.10)

Intercept

$$
\Delta x_{t} = \theta x_{t-1} + x_{t-1} + \sum_{i=1}^{p} \phi_{i} \Delta x_{t-1} + \varepsilon_{t}
$$
\n(2.11)

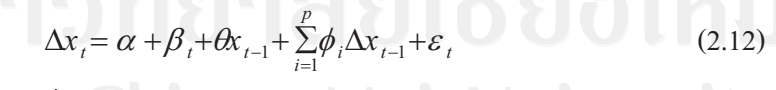

โดยที่  $x_t$ 

ค่าแนวโน้ม ้ค่าความคลาดเคลื่อนเชิงสุ่ม

จำนวนของ Lagged term (p) ที่เพิ่มเข้าในสมการขึ้นอยู่กับความเหมาะสมของแต่ละงานวิจัย หรือเพิ่มค่า lag ในสมการจนกว่าส่วนของค่าความคลาดเคลื่อนจะไม่เกิดปัญหา autocorrelation

การทดสอบสมมติฐานทั้งวิธี Dickey-Fuller Test (DF) และวิธี Augmented Dickey-Fuller Test (ADF) เป็นการทดสอบว่าตัวแปรที่ทดสอบ  $(x_i)$ มี unit root หรือไม่ ซึ่งสามารถหาได้จากค่า  $\theta$  ถ้าค่า  $\theta$  มีค่าเท่ากับ 0 แสดงว่าตัวแปร  $x$ , นั้นมี unit root ซึ่งทดสอบสมมติฐานได้โดยการ เปรียบเทียบค่า t-statistic ที่คำนวณได้กับค่าในตาราง Dickey-Fuller ซึ่งค่า t-statistic ที่นำมา ทดสอบสมมติจานในแต่ละรูปแบบนั้นจะต้องนำไปเปรียบเทียบกับตาราง Dickey-Fuller ณ ระดับ ี่ต่างๆ ถ้าสามารถปฏิเสธสมมติฐานได้ แสดงว่าตัวแปรที่นำมาทดสอบเป็น Integrated of order 0 แทนได้ด้วย  $x \sim I(0)$ 

กรณีที่การทดสอบสมมติฐานพบว่า  $x_i$  มี unit root นั้นต้องมีค่า  $\Delta x_i$  มาทำ differencing จนกระทั่งสามารถปฏิเสธสมมติฐานที่ว่า  $x_i$  มีความไม่นิ่งของข้อมูลได้ เพื่อทราบว่า order of integration (d) ว่าอยู่ในระดับใด  $[x, ~ I(d); d > 0]$ 

#### $2.1.3$ การสร้างแบบจำลอง Vector Autoregression Model (VAR Model)

้แบบจำลองที่ใช้ในการศึกษาครั้งนี้ เป็นแบบ VAR Model เป็นตัวแปรที่มีลักษณะเป็น ถุดกาล(Trend) และเป็นตัวแปร Endogenous Variable โดยให้ตัวแปร Exogenous Variable เป็น ค่าคงที่(Constant Variable :C) การวิเคราะห์ตัวแปรต้องมีลักษณะนิ่ง(Stationary) และแก้ไขปัญหา ความเป็นถุดกาล(Trend) ของตัวแปรด้วยวิธี First Difference(1st Difference แทนด้วย D) ซึ่ง หมายถึงการเปลี่ยนแปลง ณ ช่วงเวลา 1 ช่วงเวลา(Period)

ิการทดสอบหาค่า Lag Length ที่เหมาะสมเพื่อนำไปใช้ในแบบจำลองของสมการ VAR Model มีทั้งหมด 5 วิธี ดังนี้

1. Akaike information criterion(AIC)

$$
AIC = \ln\left(|\Sigma_u|\right) + \frac{2pk^2}{T}
$$
\n(2.13)

คือ จำนวน Lag โดยที่  $\boldsymbol{P}$ 

คือ จำนวนตัวอย่าง $(\rm Observation)$ 

 $K$  ( ) คือ จำนวนของสมการ

คือ residual variance / covariance matrix

 $|\Sigma_{\nu}|$  คือ determinant ของ  $\Sigma_{\nu}$ 

โดยจะเลือกจำนวน lag จากค่า AIC ที่มีค่าน้อยที่สุด

2. Likelihood Ratio Test(LR)

$$
LL = \left(\frac{T}{2}\right) \left\{\ln\left(\left|\sum_{u_t}^{N} u_t\right|^2\right)\right\} - K \ln(2\pi) - K \tag{2.14}
$$

โดยที่  $\boldsymbol{T}$  คือ จำนวนตัวอย่างในสมการ

 $K$  คือ จำนวนของสมการ

 $\sum^{\prime}$ คือ residual variance / covariance matrix

 $u_t$   $\qquad \qquad$   $\stackrel{\frown}{\text{no}}$  determinant **v**ov  $\Sigma_u$ 

โดยค่า LR ที่คำนวณ ได้มีค่ามากกว่าค่าวิกฤติอย่างมีนัยสำคัญ หรือ ปฏิเสธสมมติฐานหลัก  $\rm(H_{_0})$  ดังนั้นจำนวน Lag ที่ได้คือค่าที่เหมาะสม

3. Final Prediction Error(FPE)

$$
FPE = \sum_{u} |\left(\frac{T + \overline{m}}{T + \overline{m}}\right)^{k}
$$
(2.15)

- $T$  คือ จำนวนของตัวอย่างในสมการ
	- $\Sigma_{\nu}$   $\vec{\hat{n}}$   $\hat{v}$  residual variance / covariance matrix

โดยจะเลือกจำนวน lag จากก่า FPE ที่มีก่าน้อยที่สุด

4. Schwarz prediction error(SBIC)

$$
SBIC = \sum_{u} | + \frac{\ln(T)pK^2}{T}
$$
 (2.16)

โดยที่  $P$ คือ จำนวน Lag

 $\,$  $\,$  $\,$  $\,$   $\,$   $\,$   $\,$   $\,$  คือ จำนวนตัวอย่างในสมการ

 $\mathbf{\mathit{K}}$  คือ จำนวนของสมการ

 $\Sigma_{\nu}$   $\hat{P}$   $\hat{P}$  residual variance / covariance matrix

โดยจะเลือกจำนวน lag จากค่า SBIC ที่มีค่าน้อยที่สุด

5. Hannan-Quinn information

| $HQIC = \ln  \Sigma_u  + \frac{2\ln{\ln(T)}}{T} pK^2$ | (2.17) |
|-------------------------------------------------------|--------|
| โคยที่ P คือ ข้านวน Lag                               | (2.17) |
| $T$ คือ ข้านวนตัวอย่างในสมการ                         |        |

- 
- $\mathit{K}$  คือ จำนวนของสมการ
- $\Sigma_{\nu}$   $\qquad \vec{\theta}$  residual variance / covariance matrix

โดยจะเลือกจำนวน lag จากค่า HQIC ที่มีค่าน้อยที่สุด

Granger Causality Test เป็นวิธีการทดสอบความสัมพันธ์ของตัวแปรในแบบจำลอง กลุ่มค่า ในอดีตของตัวแปรหนึ่ง จะมีความสามารถในการอธิบายความสามารในการอธิบายพฤติกรรมของ ้ตัวแปรภายในที่ต้องการทดสอบอย่างมีนัยสำคัญทางสถิติแนวกิดและวิธีทดสอบสรปได้ ดังนี้

สมมุติว่ามีตัวแปรอยู่ 2 ตัว คือ x และ y ในลักษณะที่เป็นข้อมูลอนุกรมเวลา ถ้าการ เปลี่ยนแปลงของ x เป็นต้นเหตุของการเปลี่ยนแปลงของ y แล้ว x ก็ควรที่จะเกิดขึ้นก่อน y สรุปว่า ถ้า x เป็นต้นเหตุให้เกิดการเปลี่ยนแปลงใน y เงื่อนไข 2 ประการจะต้องเกิดขึ้น ประการแรกคือ x ี ควรจะช่วยในการทำนาย y นั่นคือในการถดถอยของ y กับค่าที่ผ่านมาของ y นั้นคือ ค่าที่ผ่านมา ของ x ซึ่งทำหน้าที่เป็นตัวแปรอิสระควรที่จะมีส่วนช่วยในการอธิบายของสมการถดถอยอย่างมี ี นัยสำคัญ ประการที่สอง y ไม่ควรช่วยในการทำนาย x เหตุผลก็คือว่าถ้า x ช่วยทำนาย y และ y ี่ ช่วยทำนาย x ก็น่าจะมีตัวแปรอื่นอีกหนึ่งตัวหรือมากกว่าที่เป็นสาเหตุให้เกิดการเปลี่ยนแปลงทั้งใน x และ  $\mathbf{y}$  เพราะฉะนั้นสมมุติฐานว่าง (null hypothesis)  $(\mathbf{H}_0)$  ก็คือ x ไม่ได้เป็นต้นเหตุของ y ์ คังนั้นในการทดสอบจะทำการถดถอยสองสมการ ดังนี้

$$
y_{t} = \sum_{i=1}^{p} \theta y_{t-1} + \sum_{i=1}^{p} j x_{t-1} + \upsilon_{t}
$$
\n
$$
y_{t} = \sum_{i=1}^{p} y_{t-1} + \upsilon_{t}
$$
\n(2.18)

ิสมการ (2.18) เรียกว่า การถดถอยที่ไม่ใส่ข้อจำกัด ส่วนสมการ (2.19) เรียกว่า การถดถอยที่ ใส่ข้อจำกัด

ผลบวกส่วนตกค้างหรือส่วนที่เหลือยกกำลังสอง (residual sum of squares) จาก ให้  $RSS_{r}$  = สมการการถดถอยที่ใส่ข้อจำกัด (restricted regression)

ผลบวกส่วนตกค้างหรือส่วนที่เหลือยกกำลังสอง (residual sum of squares) จาก  $RSS_{\dots}$  = ิสมการการถดถอยที่ไม่ใส่ข้อจำกัด (unrestricted regression)สมมติฐานว่างใน

เชิงสถิติ สามารถจะเขียนใด้ ดังนี้

สมมติฐานว่าง ในเชิงสถิติ สามารถเขียนได้ ดังนี้

 $H_0: \pi_1 = \pi_2 = .... = \pi_2 = 0$ <br>  $H_1: H_0$  ไม่เป็นจริง

โดยที่สถิติทดสอบ(Test statistic) จะเป็นสถิติ F (F statistic) ดังนี้

$$
F_{q(n-k)} = \frac{RSS_r - RSS_{ur}}{RSS_{ur}/(n-k)}
$$

ถ้าเราปฏิเสธ  $H_{0}$  ก็หมายความว่า x เป็นต้นเหตุของการเปลี่ยนแปลงของ y ในทำนอง เดียวกันถ้าเราต้องการทดสอบสมมุติฐานว่าง (Null hypothesis) ว่า y ไม่ได้เป็นต้นเหตุของ x ต้องทำ

่ กระบวนการทดสอบอย่างเดียวกับข้างต้น เพียงแต่ว่าสลับเปลี่ยนแบบจำลองข้างต้นจาก x มาเป็น y และจาก y มาเป็น x เท่านั้น ดังนี้

$$
x_{t} = \sum_{i=1}^{p} \theta x_{t-1} + \sum_{i=1}^{p} \gamma y_{t-1} + \upsilon_{t}
$$
 (2.20)

$$
x_{t} = \sum_{i=1}^{p} \theta x_{t-1} + v_t \tag{2.21}
$$

เรียกสมการ(2.20) ว่าการถดถอยที่ไม่ใส่ข้อจำกัด และสมการ(2.21) ว่าการถดถอยที่ใส่ ี ข้อจำกัด และใช้สถิติทดสอบอย่างเดียวกันคือ สถิติ F สมมติฐานที่ใช้ในการทดสอบความเป็นเหตุ เป็นผล คือ

$$
H_0: \pi_1 = \pi_2 = \dots = \pi_2 = 0
$$
  

$$
H_1: H_0
$$
  

$$
\text{limit} \quad \text{limit}
$$

โปรคสังเกตว่าจำนวนของ Lag ซึ่งคือ p ในสมการเหล่านี้เป็นตัวเลขที่กำหนดขึ้นเอง โดยทั่วไปแล้วจะเป็นการดีที่สุดที่จะทำการทดสอบ ณ ค่าของ p ที่แตกต่างกัน 2-3 ค่า เพื่อที่จะได้ แน่ใจว่าผลลัพธ์ที่ได้มานั้นไม่อ่อนใหว ไปกับค่าของ p ที่เลือกมา จุดอ่อนของการทดสอบต้นเหตุนี้ คือว่า ตัวแปรที่สาม (Z) เป็นต้นเหตุของการเปลี่ยนแปลงของ y แต่อาจมีความสัมพันธ์กับ x วิธี ี แก้ปัญหานี้คือ ทำการถดถอยโดยที่ค่า lag ของ Z ปรากฏอยู่ทางด้านตัวแปรอิสระด้วย (ทรงศักดิ์ ศรี บุญจิตต์, 2547)

### การวิเคราะห์การตอบสนองต่อความแปรปรวน(Impulse Response Function: IRF)  $2.1.5$

การวิเคราะห์ด้วยวิธี Impulse Response Function มีวัตถุประสงค์เพื่อวัดผลกระทบจากการ Shock ของตัวแปรใด ๆ ในแบบจำลองที่มีต่อตัวแปรอื่น ๆ ในช่วงเวลาเดียวกัน และช่วงเวลาต่าง ๆ กันในอนาคต ซึ่ง Shock หรือ Impulses ในความหมายของแบบจำลอง VAR คือ stochastic error terms

สมมติให้  $y_t$ และ  $z_t$  เป็นตัวแปรตามที่ถูกกำหนดโดยตัวแปรต้นในอดีต และปัจจุบัน กือ  $e_{1t}$ llaz  $e_{2t}$  zullulu Vector Autoregression Model (VAR Model)

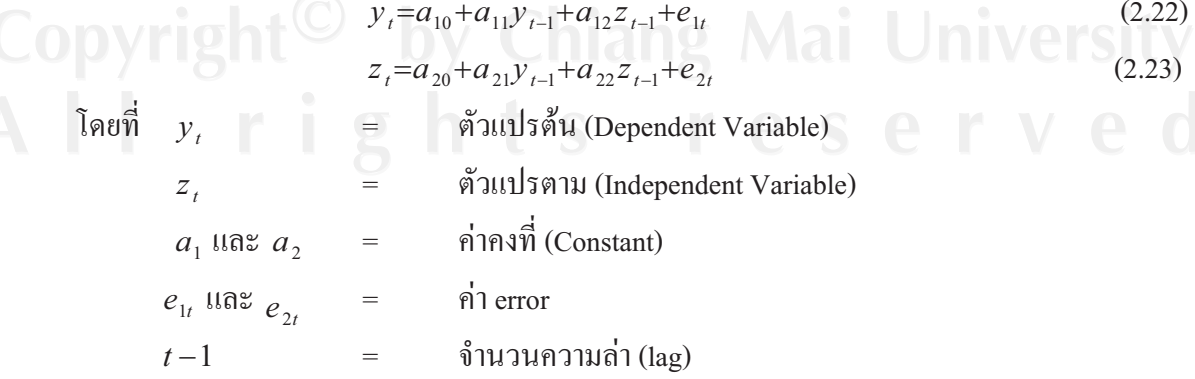

สามารถเขียนในรูปของสมการ matrix ใด้ดังนี้

$$
\begin{bmatrix} y_t \\ z_t \end{bmatrix} = \begin{bmatrix} a_{10} \\ a_{20} \end{bmatrix} + \begin{bmatrix} a_{11} & a_{12} \\ a_{21} & a_{22} \end{bmatrix} + \begin{bmatrix} y_{t-1} \\ z_{t-1} \end{bmatrix} + \begin{bmatrix} e_{1t} \\ e_{2t} \end{bmatrix}
$$
 (2.24)

จาก

 $\mathfrak{d}$   $\mathfrak{d}$ 

$$
x_{t} = \mu + \sum_{i=0}^{a} A_{1}^{i} e_{t-1}
$$
\n(2.25)

$$
\begin{bmatrix} y_t \\ z_t \end{bmatrix} = \begin{bmatrix} y_t \\ z \end{bmatrix} + \sum_{i=0}^{\alpha} \begin{bmatrix} a_{11} & a_{12} \\ a_{21} & a_{22} \end{bmatrix}^i + \begin{bmatrix} e_{1t} \\ e_{2t} \end{bmatrix}
$$
 (2.26)

จากสมการที่ (2.26) เราเขียน  $y_{t}$  และ  $z_{t}$  ในรูปของ  $\left\{e_{1t}\right\}$  และ  $\left\{e_{2t}\right\}$  ตามลำดับ อย่างไรก็ ตามจะเป็นการง่ายขึ้นถ้าเราเขียน  $y^-_t$  และ  $z^-_t$  ในรูปของ  $-\{\varepsilon_{1t}^-\}$  และ  $\{\varepsilon_{2t}^-\}$  ตามลำดับ

$$
e_{1t} = \left(\varepsilon_{yt} - b_{12} \varepsilon_{zt}\right) / (1 - b_{12} b_{21})
$$
\n(2.27)

$$
e_{2t} = \left(\varepsilon_{zt} - b_{21}\varepsilon_{yt}\right) / \left(1 - b_{12}b_{21}\right) \tag{2.28}
$$

สามารถเขียนเวกเตอร์ของตัวกลาดเกลื่อน (error) ได้ดังนี้

$$
\begin{bmatrix} e_{1t} \\ e_{2t} \end{bmatrix} = \frac{1}{1 - b_{12} b_{21}} \begin{bmatrix} 1 & -b_{12} \\ -b_{21} & 1 \end{bmatrix} \begin{bmatrix} \varepsilon_{yt} \\ \varepsilon_{zt} \end{bmatrix}
$$
 (2.29)

นำสมการ(2.29) ไปแทนในสมการ (2.28) จะได้

$$
\begin{bmatrix} y_t \\ z_t \end{bmatrix} = \begin{bmatrix} \overline{y_t} \\ \overline{z_t} \end{bmatrix} + \frac{1}{1 - b_{12} b_{21}} \sum_{i=0}^{\alpha} \begin{bmatrix} a_{11} & a_{12} \\ a_{21} & a_{22} \end{bmatrix}^i \begin{bmatrix} 1 & -b_{12} \\ -b_{21} & 1 \end{bmatrix} \begin{bmatrix} \varepsilon_{y_t - i} \\ \varepsilon_{z_t - i} \end{bmatrix}
$$
 (2.30)

จากสมการ (2.30) สามารถเขียนให้สันลงโดยเมตริกซ์ 2  $\times$  2 โดยที่  $\phi$ , มีค่าเท่ากับ

$$
\phi_i = \frac{1}{1 - b_{21} b_{22}} \begin{bmatrix} 1 & -b_{12} \\ -b_{21} & 1 \end{bmatrix}
$$
 (2.31)

คังนั้น สมการแสดงค่าเฉลี่ย (moving average representation ) คือ

$$
\begin{bmatrix} y_t \\ z_t \end{bmatrix} = \begin{bmatrix} \overline{y} \\ \overline{y} \end{bmatrix} + \sum_{i=0}^{\alpha} \begin{bmatrix} \phi_{11}(i) & \phi_{12}(i) \\ \phi_{21}(i) & \phi_{22}(i) \end{bmatrix} \begin{bmatrix} \varepsilon_{y_{t-i}} \\ \varepsilon_{z_{t-i}} \end{bmatrix}
$$
(2.32)

າສີກຣີ້າ

$$
x_{t} = \mu + \sum_{i=0}^{\alpha} \phi_{i} \varepsilon_{t-1}
$$
 (2.33)

 $\bigcirc$  ค่าของตัวแปร  $\phi_i$  สามารถนำไปใช้ในการระบุผลกระทบ (Impact) ที่เกิดขึ้นกับตัวแปร ตาม $(y_t$  และ  $z_t$ ) อันเนื่องมาจากการเปลี่ยนแปลงตัวแปรต้น( $\varepsilon_{yt}$  และ  $\varepsilon_{zt}$ ) ได้ เราเรียก  $\phi_i$ ว่า Impact Multiplier และเรียกเซทของ  $\phi_i$ ว่า สัมประสิทธิ์ที่ได้จาก Impulse Response Function  $\phi_i$  คือผลกระทบอย่างทันทีทันใดต่อการเปลี่ยนแปลงที่มีขนาด 1 หน่วยของตัวแปร เมื่อ  $i=0$ อิสระ ในทางปฏิบัติจะใช้การเปลี่ยนแปลงขนาด 1 หน่วยของค่าเบี่ยงเบนมาตรฐาน (Standard Deviation) เมื่อ  $i = 1$   $\phi_i$  คือผลกระทบในช่วงเวลาที่ 1 ผลกระทบรวมของการเปลี่ยนหาได้จาก ผลรวมของสัมประสิทธิ์  $\phi_i$  ตั้งแต่  $i=0$  จนถึง infinity ผลรวมนี้เรียกว่า Long Run Multiplier

ข้อจำกัดประการหนึ่งของการใช้ Impulse Response Function บนตัวแบบ VAR Model คือ การ เรียงลำดับของตัวแปรมีผลมากต่อผลลัพธ์ที่ได้ในการศึกษาครั้งนี้จึงใช้วิธีการที่แก้ไขปัญหาเรื่อง ลำดับตัวแปรแล้ว เรียกว่า Generalized Response

### การวิเคราะห์การแยกส่วนของความแปรปรวน(Variance Decomposition)  $2.1.6$

การวิเคราะห์การแยกส่วนของความแปรปรวนเป็นวิธีที่ทำให้สามารถแยกได้ว่าสัดส่วนของ ู้ข้อมูลที่ได้จากแบบจำลอง VAR Model นั้นมาจากการเปลี่ยนแปลงที่เกิดขึ้นจากตัวเอง หรือ ได้รับ ี ผลกระทบที่เกิดขึ้นจากการส่งผ่านของตัวแปรอื่น ๆ ในแบบจำลอง เป็นเครื่องมือการวิเคราะห์ ภายใต้ VAR Model ที่เสริมการวิเคราะห์แบบ Impulse Response Function และVariance Decomposition คือ การวิเคราะห์แยกส่วนประกอบของการผันแปรของตัวแปรที่สนใจ ซึ่งจะเป็น ้ ประโยชน์ในการเปรียบเทียบความสำคัญของปัจจัยกำหนดแต่ละตัวว่าจะสามารถอธิบายการผันแปร ี ของตัวแปรภายในที่เราสนใจได้มากน้อยเพียงใด สมมติว่าเราทราบค่าสัมประสิทธิ์ของตัวแปร 2 ตัว คือ  $A_0$  และ  $A_1$ และเราต้องการหาค่าของ  $X_{t-1}$  จากค่าของ  $X_t$  ถ้า  $i=1$  ดังนั้น

$$
X_{t-1} = A_0 + A_1 X_t + e_{t-1} \tag{2.34}
$$

 $(2.35)$ 

หาค่าความคาดหวังของ  $\overline{X}_{i-1}$  ได้เท่ากับ

 $E_{t}X_{t+1} = A_0 + A_1X_{t}$ แทนสมการที่ (2.35) ในสมการที่ (2.34) จะได้

 $X_{t+1} = E_t X_{t+1} + e_{t-1}$  $\langle X_{t-1} - E_t X_{t-1} = e_{t-1} \rangle$ ถ้ำ  $i = 2$  จะได้ว่า  $X_{i+2} = A_0 + A_1 X_{i+1} + e_{i-2}$  $X_{t+2} = A_0 + A_1(A_0 + A_1X_t + e_{t+1}) + e_{t+2}$ 

หาค่าความคาดหวังของ  $\overline{X}_{t+2}$  ได้เท่ากับ

$$
E_t X_{t+2} = (I + A_1) A_0 + A_1^2 X_t \quad \text{or} \quad \text{or} \quad \text
$$

ถ้า *i* = *n* จะหาก่าความคลาดเกลื่อนของ 
$$
X_{i+n}
$$
 ได้เท่ากับ  
\n $E_i X_{i+n} = (I + A_1^2 + ....A_1^{n-1})A_0 + A_1^n X$ 

 $e_{i+n}+A_{1}e_{i+n}+A_{1}^{2}e_{i+n-2}+...+A_{1}^{n-1}e_{i+1}$ 

ี<br>เราสามารถพิจารณาค่าความเคลื่อนของการพยากรณ์ได้จากสมการซึ่งอยู่ในรูปของ VMA (Vector Moving Average)

$$
\mathfrak{D} \mathfrak{D} \qquad \qquad X_i = \mu + \sum_{i=0}^{\alpha} \phi_i \varepsilon_{i-i}
$$

 $X_{t+n} = \mu + \sum_{i=0}^{a} \phi_i \varepsilon_{t+n-i}$ จะได้

ค่าความคลาดเคลื่อนของการพยากรณ์ในช่วงระยะเวลา n คือ $X_{t+n}-E_{t}X_{t+n}=\sum\limits_{i=0}^{\alpha}\!\phi_{i}\varepsilon_{t+n-i}$ พิจารณาทางด้านค่า  $\{Y_t\}$  จะได้  $2\sqrt{2}$ 

$$
Y_{t-n} = E_{t} X_{t+n} = \phi_{11}(0) \varepsilon_{y_{t+n}} + \phi_{11}(1) \varepsilon_{y_{t+n-1}} + \dots + \phi_{11}(n-1) \varepsilon_{y_{t+1}} + \phi_{12}(0) \varepsilon_{z_{t+n}} + \phi_{12}(1) \varepsilon_{z_{t+n-1}} + \dots + \phi_{12}(n-1) \varepsilon_{z_{t+1}}
$$
  
\nถ้าให้ค่าความแปริปรมของ  $Y_{t+n}$  มีค่าเท่ากับ  $\sigma_y(n)^2$  9g'ได  
\n $\sigma_y(n)^2 = \sigma_y^2 \left[ \phi_{11}(0)^2 + \phi_{11}(1)^2 + \dots + \phi_{11}(n-1)^2 \right] + \sigma_z^2 \left[ \phi_{12}(0)^2 + \phi_{12}(1)^2 + \dots + \phi_{12}(n-1)^2 \right]$   
\n $\therefore$ สัดส่วนของ  $\sigma_y(n)^2$  อันเนื่องมาจากการเปลี่ยนแลงอย่าลับพลัน (shock) ใน  $\left\{ \varepsilon_{yt} \right\}$  1! $\mathfrak{g} \left\{ \varepsilon_{zt} \right\}$   
\nคือ  $\frac{\phi_y^2 \left[ \phi_{11}(0)^2 + \phi_{11}(1)^2 + \dots + \phi_{11}(n-1)^2 \right]}{\sigma_y(n)^2}$   
\n $\frac{\phi_z^2 \left[ \phi_{12}(0)^2 + \phi_{12}(1)^2 + \dots + \phi_{12}(n-1)^2 \right]}{\sigma_y(n)^2}$ 

วิธี Variance Decomposition นี้จะบอกให้ทราบถึงสัดส่วนของการเคลื่อนไหวที่เกิดจาก ึการเปลี่ยนแปลงของตัวแปรนั้นๆ เทียบกับผลของการเปลี่ยนแปลงจากตัวแปรอื่นๆ ซึ่งหากสัดส่วน ของตัวเลขที่คำนวณ ได้ ตัวเลขยิ่งสูงมากขึ้นเท่าใดแสดงว่าตัวแปรนั้นจะมีความสำคัญในการอธิบาย การเคลื่อนไหวของตัวแปรอื่น ๆ มากขึ้นเท่านั้น เทคนิค Impulse Analysis / และ Variance Decomposition นี้รวมกันเรียกว่า Innovation Accounting

## 2.2 เอกสารและงานวิจัยที่เกี่ยวข้อง

**นันท์นภัส เลิศจรรยารักษ์** (2548) วิเคราะห์ความสัมพันธ์ระหว่างตัวแปรเศรษฐกิจมหภาค และการลงทุน โดยตรงจากต่างประเทศ ในประเทศไทย วัตถุประสงค์เพื่อศึกษาถึงลักษณะ ความสัมพันธ์ที่เกิดระหว่างปัจจัยภายในประเทศต่อการเคลื่อนย้ายเงินลงทุนโดยตรงจากต่างประเทศ เป็นข้อมูลทุติยภูมิรายเคือน การลงทุนจากต่างประเทศ(FDI) ผลิตภัณฑ์มลรวมภายในประเทศ  $(GDP)$  , อัตราแลกเปลี่ยน (EXR) , อัตราเงินเฟือ(CPI) , อัตราคอกเบี้ย(MLR) ตั้งแต่เคือนมกราคม พ.ศ.2540 ถึงเคือนธันวาคม พ.ศ.2546 ทดสอบความนิ่งของข้อมูลด้วยวิธีการ Augmented Dickey-Fuller และวิเคราะห์ข้อมูล โดยใช้วิธี Impulse Response Function และ Variance Decomposition

ผลการศึกษาพบว่าข้อมูลมีลักษณะ non-stationary ที่ระดับนัยสำคัญ 0.01 และทำการหา ผลต่างครั้งที่ 1 (first difference) การทดสอบคุณสมบัติพบว่าตัวแปรทุกตัวมีลักษณะ stationary ผล การวิเคราะห์ Impulse Response Function and Variance Decomposition พบว่าเมื่อเกิดการ เปลี่ยนแปลงของเงินลงทุน โดยตรงจากต่างประเทศอย่างฉับพลัน(Shock) ตัวแปรที่ได้รับผลกระทบ ่ มากที่สดใด้แก่อัตราเงินเฟ้อ สามารถอธิบายการผันแปรของเงินลงทนโดยตรงจากต่างประเทศใด้ เฉลี่ยประมาณร้อยละ 3.9 อธิบายใด้มากขึ้นเรื่อย ๆ จนกระทั่งในช่วงเวลาที่ 13 การเปลี่ยนแปลงของ  $GDP$  อย่างฉับพลัน $(Shock)$ ตัวแปรที่ได้รับผลกระทบมากที่สุดคือ เงินลงทุนโดยตรงจาก ต่างประเทศ(FDI) ซึ่งสามารถอธิบายการผันแปรของ GDP ได้เฉลี่ยร้อยละ 1.6 ในช่วงแรกอธิบาย ใด้ร้อยละ 2.1 และอธิบายใด้ลดลงจนคงที่ในช่วงเวลาที่ 12 การเปลี่ยนแปลงอัตราแลกเปลี่ยนอย่าง ฉับพลัน(Shock) ตัวแปรที่ได้รับผลกระทบมากที่สุดคือ อัตราดอกเบี้ย ซึ่งสามารถอธิบายการผันแปร ของอัตราแลกเปลี่ยนใด้ โดยเฉลี่ยร้อยละ 1.7 ในช่วงเวลาแรกไม่สามารถอธิบายใด้ และอธิบายใด้ เพิ่มขึ้นในช่วงเวลาต่อมาจนคงที่ในช่วงเวลาที่ 14 การเปลี่ยนแปลงของอัตราเงินเฟ้ออย่างฉับพลัน (Shock) ตัวแปรที่ได้รับผลกระทบมากที่สุดได้แก่อัตราดอกเบี้ย ซึ่งสามารถอธิบายการผันแปรของ อัตราเงินเฟือโดยเฉลี่ยร้อยละ 24 โดยในช่วงเวลาแรกไม่สามารถอธิบายได้ และอธิบายได้เพิ่มขึ้นใน ช่วงเวลาต่อมาจนคงที่ในช่วงเวลาที่ 14 การเปลี่ยนแปลงของอัตราคอกเบี้ยอย่างฉับพลัน(Shock) ตัว แปรที่ได้รับผลกระทบมากที่สุดได้แก่อัตราเงินเฟือ ซึ่งสามารถอธิบายการผันแปรของอัตราคอกเบี้ย ใค้โดยเฉลี่ยร้อยละ 9.3 ในช่วงเวลาแรกสามารถอธิบายใค้ร้อยละ 6.6 และอธิบายใค้เพิ่มขึ้นใน ช่วงเวลาต่อมาจนคงที่ในช่วงเวลาที่ 14

**ศิรประภา แก้วมณี** (2549) วิเคราะห์ความสัมพันธ์ระหว่างราคาน้ำมันกับราคาทองคำ โดยมี วัตถุประสงค์เพื่อนำผลการศึกษาไปใช้ในการวางแผนลงทุนในสัญญาล่วงหน้าราคาน้ำมัน และราคา ทองคำ ข้อมูลที่ใช้ศึกษาเป็นข้อมูลรายวันราคาน้ำมันล่วงหน้าจากตลาด NYMEX และราคาทองคำ ล่วงหน้าจากตลาด COMEX ตั้งแต่วันที่ 1 เมษายน พ.ศ.2543 ถึงวันที่ 24 มีนาคม พ.ศ.2549 รวม ทั้งสิ้น 5 ปีทดสอบความนิ่งของข้อมูลด้วยวิธีการ Augmented Dickey-Fuller และใช้วิธี Cointegration และ Error Correction ของ Johansen และ Juselius ในการวิเคราะห์หาความสัมพันธ์ ้เชิงคลยภาพระยะยาวและหาลักษณะการปรับตัวในระยะสั้น จากนั้นทำการวิเคราะห์ความยืดหย่น ของราคาทองคำล่วงหน้าที่มีต่อการเปลี่ยนแปลงราคาน้ำมันล่วงหน้า โดยการแปรข้อมูลให้อยู่ในรูป ของลอการิทึมธรรมชาติ

ีผลการศึกษาพบว่า การทดสอบความนิ่งของข้อมูลมีความนิ่งเดียวกันที่I(1)และมีความยาว ีของความล่าที่เหมาะสมเท่ากับ 0 จากการวิเคราะห์ความสัมพันธ์ระยะยาวพบว่าราคาทองคำล่วงหน้า จะบี้ควาบสับพับธ์ระยะยาวกับราคาบ้ำบับล่วงหน้าที่ราคาล่วงหน้า 7 เดือบเป็นต้นไป โดยบี ้ความสัมพันธ์ในทิศทางเดียวกัน สำหรับการปรับตัวระยะสั้น พบว่ามีค่าความเร็วในการปรับตัวเข้าส่ ี่ คุลยภาพระยะยาวอยู่ในช่วง 0 ถึง -1 เป็นตัวแปรมีความสัมพันธ์ที่แท้จริง ทำการแปรข้อมูลให้อยู่ใน รูปของลอการิทึมธรรมชาติและทดสอบความนิ่ง พบว่า ข้อมูลมีความนิ่งเดียวกันที่ I(1) และทดสอบ ้ความสัมพันธ์ระยะยาว พบว่าราคาน้ำมันและราคาทองคำล่วงหน้ามีความสัมพันธ์กันตั้งแต่ 1 เดือน ี่ที่ระดับความเชื่อมั่น 95 เปอร์เซ็นต์ และมีการปรับตัวในระยะสั้นเข้าสู่ดุลยภาพระยะยาว เมื่อ ีพิจารณาค่าสัมประสิทธิ์เบต้าของข้อมูลทั้ง 12 เดือน พบว่ามีค่าใกล้เคียงกันและมีค่าลดลงเมื่อ ้ระยะเวลาส่งมอบเพิ่มขึ้น ค่าความยืดหย่นมีค่าน้อยกว่า 1 คือราคาทองคำล่วงหน้ามีการเปลี่ยนแปลง ์ ขึ้นลงของราคาช้ากว่าราคาน้ำมันล่วงหน้า ดังนั้นหากต้องการลงทุนในสัญญาล่วงหน้าในภาวะ ตลาดขาขึ้น ควรลงทุนในสัญญาล่วงหน้าราคาน้ำมันเพราะจะให้ผลกำไรที่เร็วกว่า ในทางตรงกัน ้ข้าม ในภาวะตลาดขาลง ควรลงทุนในสัญญาล่วงหน้าราคาทองคำเพราะมีอัตราการเปลี่ยนแปลง ลดลงของราคาน้อยกว่าสัญญาล่วงหน้าราคาน้ำมัน

้อังคณา ทาก๋า (2550) วิเคราะห์ความสัมพันธ์ระหว่างราคาทองคำและราคาน้ำมันในประเทศ " ี ไทยโดยวิธีโคอินทิเกรชัน โดยมีวัตถุประสงค์เพื่อศึกษาว่าราคาทองคำกับราคาน้ำมันดิบมี ้ความสัมพันธ์กันแบบทิศทางเดียวกันหรือสองทิศทางตรงข้าม ข้อมูลที่ใช้ในการศึกษาคือ ราคา ิทองคำแท่งราคาทองคำรูปพรรณในประเทศไทย กับราคาน้ำมันดิบในตลาดดูไบ โดยใช้ข้อมูล ี รายวันตั้งแต่เดือน มกราคม พ.ศ.2547 ถึงเดือน ตุลาคม พ.ศ.2549 รวมทั้งหมด 739 วัน ทดสอบความ นิ่งของข้อมูลด้วยวิธีการ Augmented Dickey-Fuller และใช้วิธี Cointegration และ Error Correction ของ Johansen และ Juselius ในการเคราะห์หาความสัมพันธ์เชิงดุลยภาพระยะยาวและหาลักษณะ การปรับตัวในระยะสั้น

ี่ผลการศึกษาพบว่า เมื่อทำการทดสอบความนิ่งของข้อมูลในแบบจำลองที่ปราศจากจุดตัด และแนวโน้มของเวลามีลักษณะไม่นิ่ง หรือมีความนิ่งที่ Integrated of Order เท่ากับ I(1) และพบว่า residuals จากสมการถดถอยในการทดสอบ Cointegration ของราคาทองคำและราคาน้ำมันมีลักษณะ ข้อมูลนิ่งหรือมี Integrated of Order เท่ากับ I(0) แสดงว่าราคาทองคำและราคาน้ำมันมี Cointegration และมีความสัมพันธ์เชิงดุลยภาพในระยะยาว พิจารณาค่าสัมประสิทธ์ด้วยวิธี Error Correction โดย ให้ราคาทองคำเป็นตัวแปรอิสระและราคาน้ำมันเป็นตัวแปรตาม พบว่าราคาทองคำและราคาน้ำมันมี ผลซึ่งกันและกันในการปรับตัวระยะสั้นเท่านั้น กรณีที่ราคาน้ำมันเป็นตัวแปรอิสระและให้ราคา ทองคำเป็นตัวแปรตาม พบว่าทกราคาทองคำและราคาน้ำมันมีผลซึ่งกันและกันในการปรับตัวระยะ ้สั้น ค่าสัมประสิทธ์ความคลาดเคลื่อนของราคาทองคำ และราคาน้ำมันมีค่าน้อยกว่า 1 และมีค่าเป็น ิลบ อย่างมีนัยสำคัญทางสถิติ ดังนั้นค่าความคลาดเคลื่อนมีการปรับตัวเข้าสู่คลยภาพในระยะยาว

ี่ ศิรินภา ศรีมณี (2551) เพื่อวิเคราะห์ถึงผลกระทบของวิกฤตการณ์ราคาน้ำมันต่อระบบ เศรษฐกิจมหภาค โดยใช้แบบจำลอง Vector Error Correction Model (VEC) ของ 6 ตัวแปรโดย แบ่งเป็น 4 ด้านคือ (1) ผลผลิตมวลรวมในประเทศที่แท้จริง ซึ่งนำข้อมลผลผลิตมวลรวมใน ประเทศ รายใตรมาสมาปรับเป็นรายเดือนด้วยดัชนีผลผลิตอสาหกรรม (MPI) (2) ด้านการเงินใด้แก่ อัตราคอกเบี้ยซื้อคืนพันธบัตรระยะ 14 วัน อัตราเงินเฟือพื้นฐานและอัตราแลกเปลี่ยนที่แท้จริง (3) ด้านราคาน้ำมัน (4) ด้านตลาดแรงงานได้แก่ อัตราค่าจ้างที่แท้จริง การวิเคราะห์แบบจำลองทั้ง 4 แบบ ประกอบไปด้วยแบบจำลองที่เป็นเชิงเส้น และแบบจำลองที่ไม่เป็นเชิงเส้น คือ asymmetric . scaled และ net specification ใช้ VEC ในการวิเคราะห์การอธิบายความสัมพันธ์ระหว่างกันของ ตัวแปร ใช้การทดสอบความสัมพันธ์ Granger Causality Test ในการทดสอบว่ากลุ่มค่าในอดีตของ ตัวแปรหนึ่งจะมีความสามารถในการอธิบายพฤติกรรมของตัวแปรภายในที่ต้องการทดสอบอย่างมี นัยสำคัญทางสถิติหรือไม่ ความเหมาะสมในการประมาณค่าของแบบจำลองระหว่างการวิเคราะห์ แบบเชิงเส้นและแบบที่ไม่เป็นเชิงเส้นพิจารณาจากการตอบสนองต่อความแปรปรวนและ Goodness of fit เช่นค่ำ Akaike Information Criterion (AIC) และ Schwarz Bayesian Information Criterion (BIC) การพิจารณา 4 แบบจำลองว่าแบบใดเหมาะสำหรับการอธิบายความสัมพันธ์ระหว่างราคา น้ำมันกับตัวแปรทางเศรษฐกิจ การพิจารณาขนาดผลกระทบของการเปลี่ยนแปลงราคาน้ำมันต่อ เศรษฐกิจมหภาคของทั้ง 4 แบบจำลอง พิจารณาจากการตอบสนองต่อความแปรปรวน และ วิกฤตการณ์น้ำมันในการตอบสนองต่อตัวแปรทางเศรษฐกิจจะพิจารณาจากการแยกส่วนของความ แปรปรวน

ผลการศึกษา พบว่าจำนวน Lag Length เท่ากับ 4 เป็นจำนวนที่มีความเหมาะสมสำหรับ แบบจำลอง ณ ระดับนัยสำคัญ 0.05 จากการทดสอบด้วยวิธี Final prediction error และเมื่อดัชนีราคา น้ำมันที่แท้จริงเพิ่มขึ้น1 Standard Deviation จะมีการเปลี่ยนแปลงของตัวแปรทางเศรษฐกิจเป็นแบบ ี ถาวรคือ ในช่วงแรกผลผลิตมวลรวมในประเทศที่แท้จริง จะปรับตัวลงก่อน และฟื้นตัวขึ้น และลง

เนื่องจากการตอบสนองที่ล่าช้าจากการดำเนินนโยบายการเงินผ่านการปรับขึ้นอัตราดอกเบี้ยซื้อคืน พันธบัตรระยะเวลา 14 วัน เพื่อรักษาระดับอัตราเงินเฟ้อพื้นฐานที่ปรับเพิ่มสูงขึ้นและลดลงการ วิเคราะห์สัดส่วนของการเปลี่ยนแปลงของผลผลิตมวลรวมในประเทศที่แท้จริง การวิเคราะห์ Variance Decomposition สรปได้ว่าการเปลี่ยนแปลงถ้าไม่รวมการเปลี่ยนแปลงของตัวผลผลิตมวล รวมในประเทศ แล้วการเปลี่ยนแปลงของตัวแปรอัตราแลกเปลี่ยนที่แท้จริง จะส่งผลกระทบมาก ที่สดต่อการเปลี่ยนแปลงของผลผลิตมวลรวมในประเทศที่แท้จริง รองลงมาคือค่าจ้างเฉลี่ยของผู้มี งานทำที่แท้จริง , คัชนีราคาน้ำมันที่ เพิ่มขึ้น , อัตราเงินเฟ้อพื้นฐาน และจากการดำเนินนโยบาย การเงิน คือ ตัวแปรอัตราดอกเบี้ยซื้อคืนพันธบัตรระยะ 14 วัน มีสัดส่วนน้อยที่สุด ดังนั้นสาเหตุหนึ่ง ของการเปลี่ยนแปลงของผลผลิตมวลรวมในประเทศที่แท้จริงก็คือความผันผวนของราคาน้ำมันและ ้การดำเนินนโยบายการเงินผ่านกัตราดกกเบี้ยซื้อคืนพันธบัตรระยะ 14 วัน การพยากรณ์ขกงตัวแปร ี่ แบบรายเคือนในช่วงปี ค.ศ. 2007 ถึง ค.ศ.2009 เมื่อนำมาเปรียบเทียบกับก่าสังเกตในช่วงปี ค.ศ. 2007 พบว่า ผลผลิตมวลรวมในประเทศที่แท้จริงและราคาน้ำมันดิบมีแนวโน้มปรับตัวสงขึ้นและ ้ค่อนข้างไปในทิศทางเดียวกับการพยากรณ์ แต่ค่าที่พยากรณ์ได้มีค่าต่ำกว่าค่าสังเกต ส่วนอัตราเงิน ้ เฟื่อพื้นฐานมีแนวโน้มสูงขึ้นไปในทิศทางเดียวกับการพยากรณ์และค่าพยากรณ์มีค่าสูงกว่าค่าสังเกต

ี กิติวัจน์ ตุลสงวน (2552) ศึกษาถึงผลกระทบของปัญหาปัจจัยทางเศรษฐศาสตร์ที่มีต่อราคา ทองคำในประเทศไทย ความสัมพันธ์ระหว่างการเปลี่ยนแปลงของดัชนีราคาผู้บริโภคเปรียบเทียบ ระหว่างไทยกับสหรัฐฯ อัตราแลกเปลี่ยนสกุลเงินบาทต่อดอลลาร์สหรัฐฯ อัตราดอกเบี้ยนโยบาย เปรียบเทียบระหว่างไทยกับสหรัฐฯ ราคาน้ำมันดิบในตลาด NYMEX กับการเปลี่ยนแปลงของราคา ทองคำภายในประเทศในระยะสั้นและระยะยาว ใช้ข้อมูลทุติยภูมิรายเดือน ตั้งแต่เดือนมกราคม 2545 ถึงเดือนมิถุนายน 2551 จำนวน 78 เดือน ทดสอบความนิ่งของข้อมูลด้วยวิธี Augmented Dickey-Fuller (ADF) Test ทดสอบความสัมพันธ์เชิงดุลยภาพในระยะยาว(Cointegration) และทดสอบ ความสัมพันธ์เชิงดุลยภาพในระยะสั้นตามแบบจำลอง Error Correction Mechanism (ECM) เพื่อหา ความสัมพันธ์เชิงเป็นเหตุเป็นผล (Granger Causality Test) ระหว่างตัวแปรต่าง ๆ

ผลการศึกษา ทดสอบความนิ่งของข้อมูล(unit root) โดย Augmented Dickey-Fuller(ADF) Test ผลการทดสอบข้อมูลราคาทองคำ ดัชนีราคาผู้บริโภคเปรียบเทียบระหว่างไทยกับสหรัฐฯ อัตรา แลกเปลี่ยนสกุลเงินบาทต่อคอลลาร์สหรัฐฯ อัตราคอกเบี้ยนโยบายเปรียบเทียบระหว่างไทยกับ ิสหรัฐฯ ราคาน้ำมันดิบในตลาด NYMEX มีลักษณะนิ่ง (Stationary) ที่ Order of Integration เท่ากับ 1 หรือ I(1) ผลการวิเคราะห์ความสัมพันธ์เชิงดุลยภาพในระยะยาว Cointegration พบว่าตัวแปรอิสระ ที่ประกอบด้วย ดัชนีราคาผู้บริโภคเปรียบเทียบระหว่างไทยกับสหรัฐฯ อัตราแลกเปลี่ยนสกุลเงิน

ิบาทต่อดอลลาร์สหรัฐฯ อัตราดอกเบี้ยนโยบายเปรียบเทียบระหว่างไทยกับสหรัฐฯ ราคาน้ำมันดิบ ในตลาด NYMEX กับตัวแปรตามที่เป็นราคาทองคำภายในประเทศไทย มีความสัมพันธ์เชิงดุลยภาพ ในระยะยาว การทดสอบความสัมพันธ์เชิงคลยภาพในระยะสั้นด้วย Error Correction Mechanism (ECM) กรณีที่ราคาทองคำภายในประเทศเป็นตัวแปรตาม อัตราแลกเปลี่ยนสกุลเงินบาทต่อดอลลาร์ ิสหรัฐฯ และราคาน้ำมันดิบตลาด NYMEX เป็นตัวแปรอิสระ จะทำให้ราคาทองคำภายในประเทศ ใทยมีการปรับตัวในระยะสั้น กรณีที่ดัชนีราคาผู้บริโภคเปรียบเทียบระหว่างใทยกับสหรัฐฯ และ อัตราคอกเบี้ยนโยบายเปรียบเทียบระหว่างใทยกับสหรัฐฯเป็นตัวแปรอิสระนั้น ราคาทองคำ ภายในประเทศไทย จะไม่มีการปรับตัวในระยะสั้น โดยราคาน้ำมันดิบในตลาด NYMEX มีการ ปรับตัวเข้าสู่คุลยภาพเร็วที่สุด การศึกษาเชิงเป็นเหตุเป็นผลด้วย Granger Causality Test พบว่าดัชนี ราคาผู้บริโภคเปรียบเทียบระหว่างไทยกับสหรัฐฯ อัตราดอกเบี้ยนโยบายเปรียบเทียบระหว่างไทย ี กับสหรัฐฯ และราคาน้ำมันดิบในตลาด NYMEX ไม่เป็นต้นเหตุของราคาทองคำภายในประเทศ ิสหรัฐฯ อัตราดอกเบี้ยนโยบายเปรียบเทียบระหว่างไทยกับสหรัฐฯ และราคาน้ำมันดิบในตลาด NYMEX ขณะที่อัตราแลกเปลี่ยนสกุลเงินบาทต่อดอลลาร์สหรัฐฯ เป็นต้นเหตุของราคาทองคำ ี ภายในประเทศไทย และราคาทองคำภายในประเทศไทยไม่เป็นสาเหตุของ อัตราแลกเปลี่ยนสกุล ้เงินบาทต่อดอลลาร์สหรัฐฯ คือความสัมพันธ์ที่เป็นเหตุเป็นผลมีความสัมพันธ์แบบทิศทางเดียวกัน